## ➁**地域子育て支援拠点 利用登録 その3**

## 利用者登録

保護者情報 ※ご本人の情報は編集ボタンを押下してください。

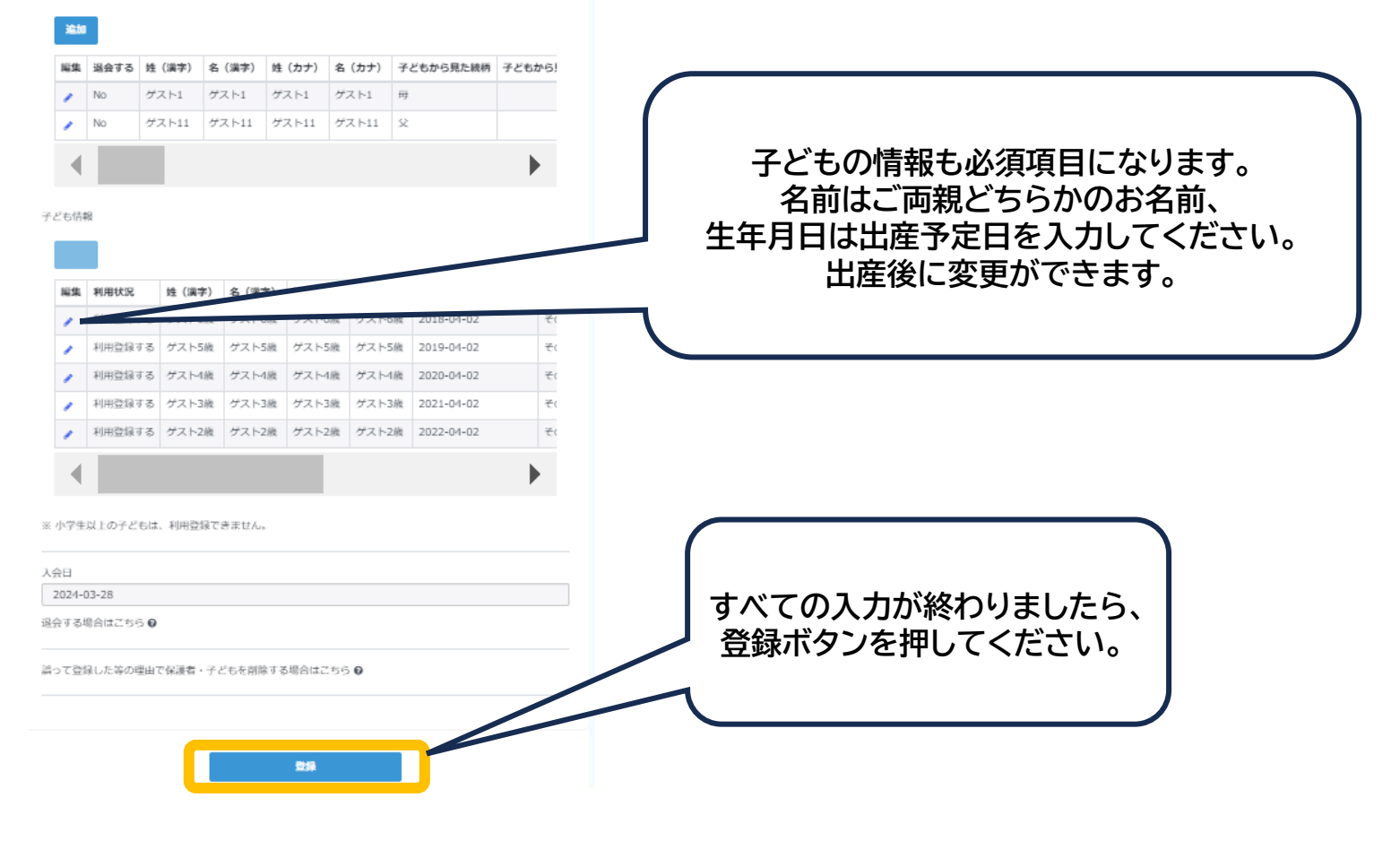

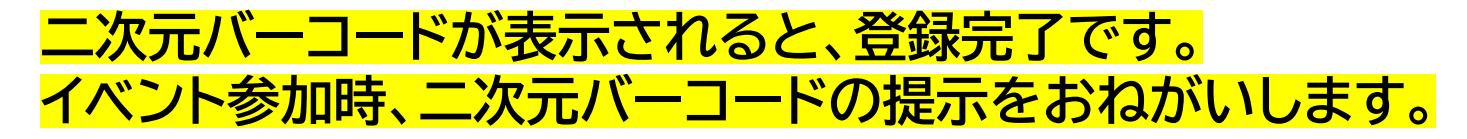

ご不明な点はわっくんひろばまでお問い合わせください。